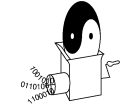

### **CS 4120 Introduction to Compilers**

Andrew Myers Cornell University

Lecture 18: Finishing code generation 7 Oct 09

### **Outline**

- Implementing function calls
- Implementing functions
- Optimizing away the frame pointer
- Dynamically-allocated structures: strings and arrays
- Register allocation the easy way

### CS 4120 Introduction to Compilers 2

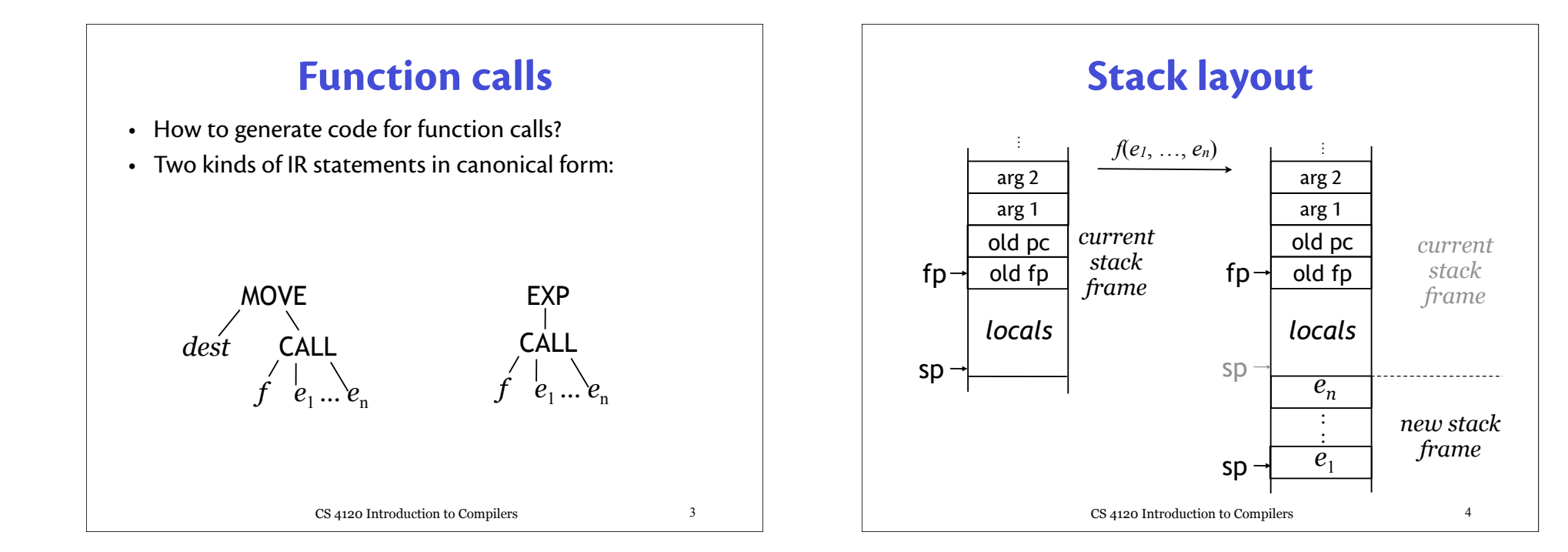

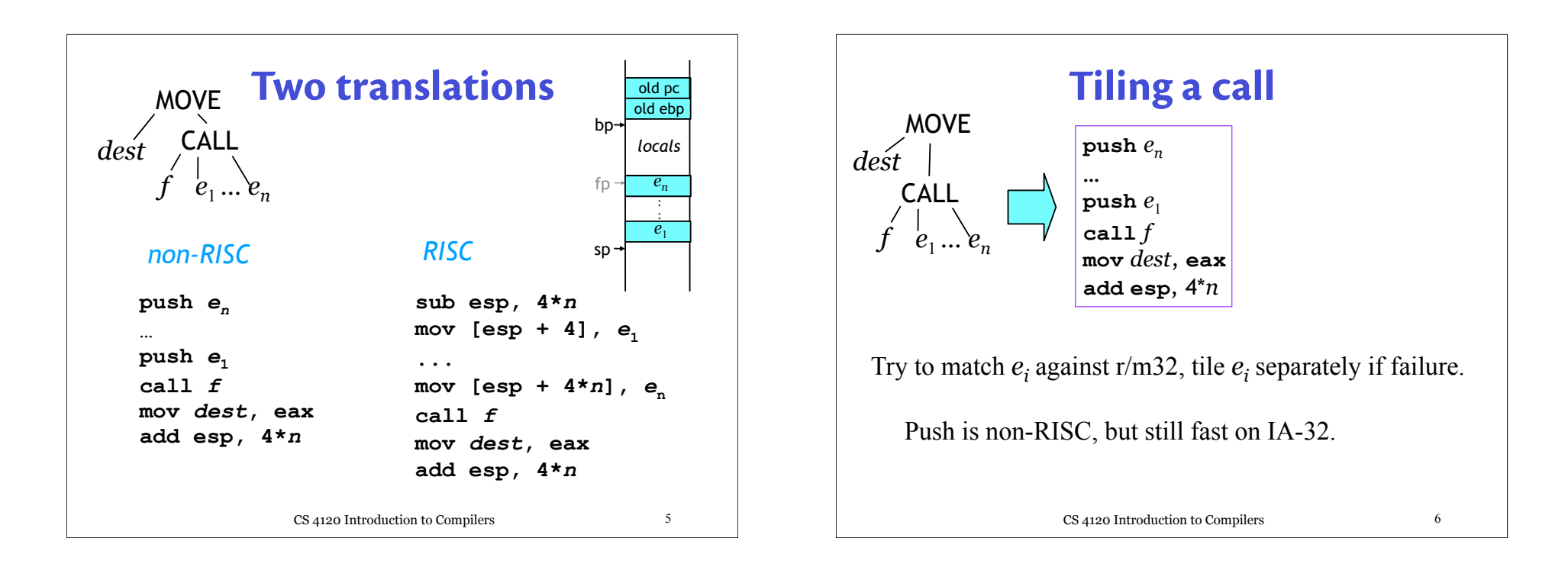

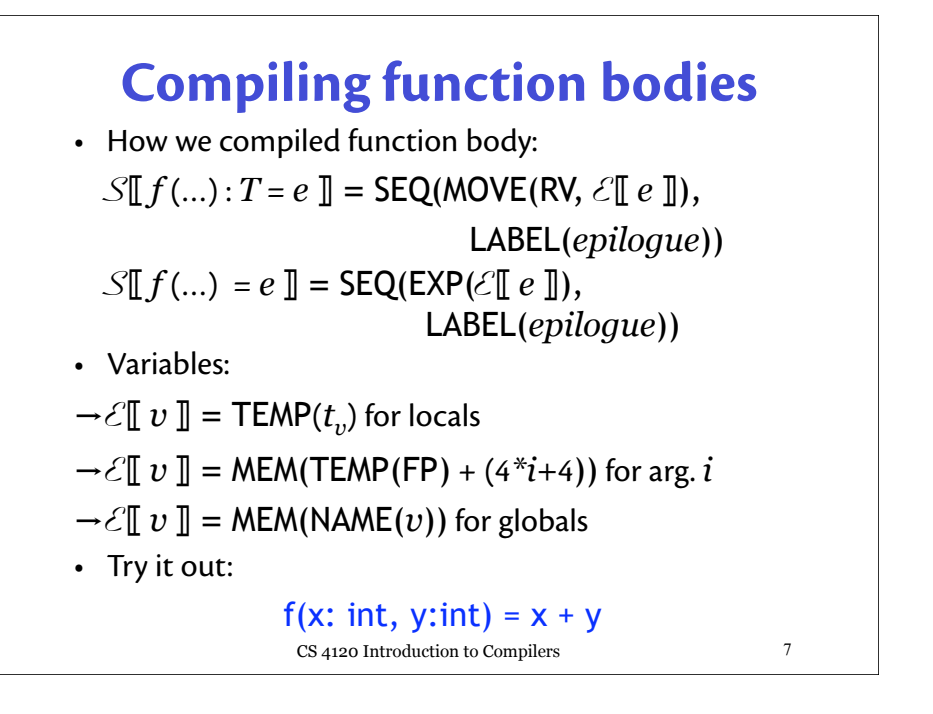

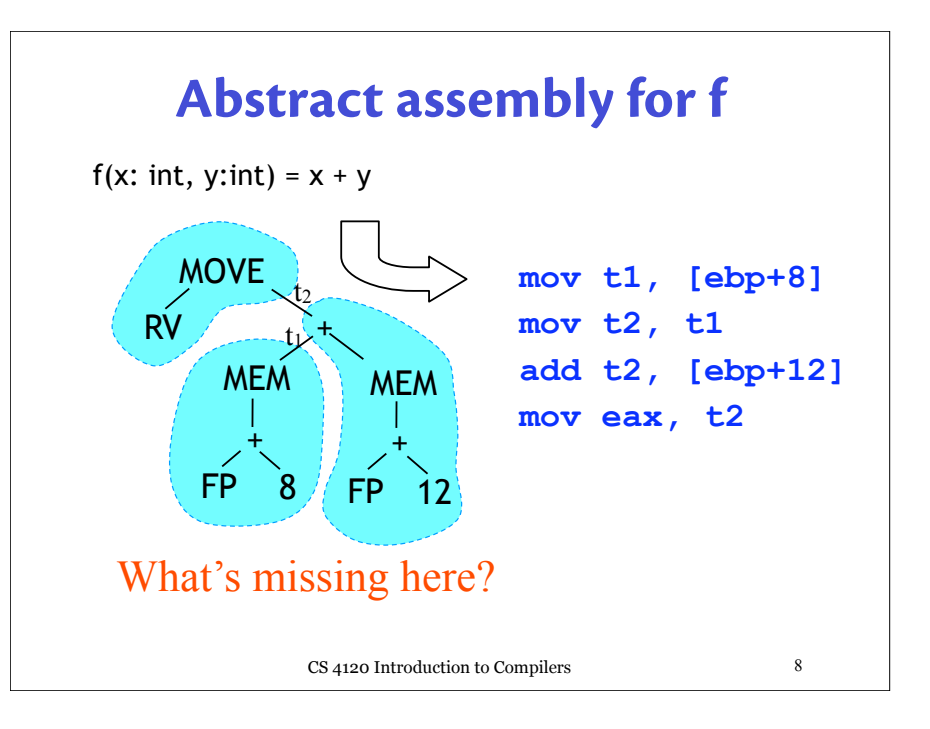

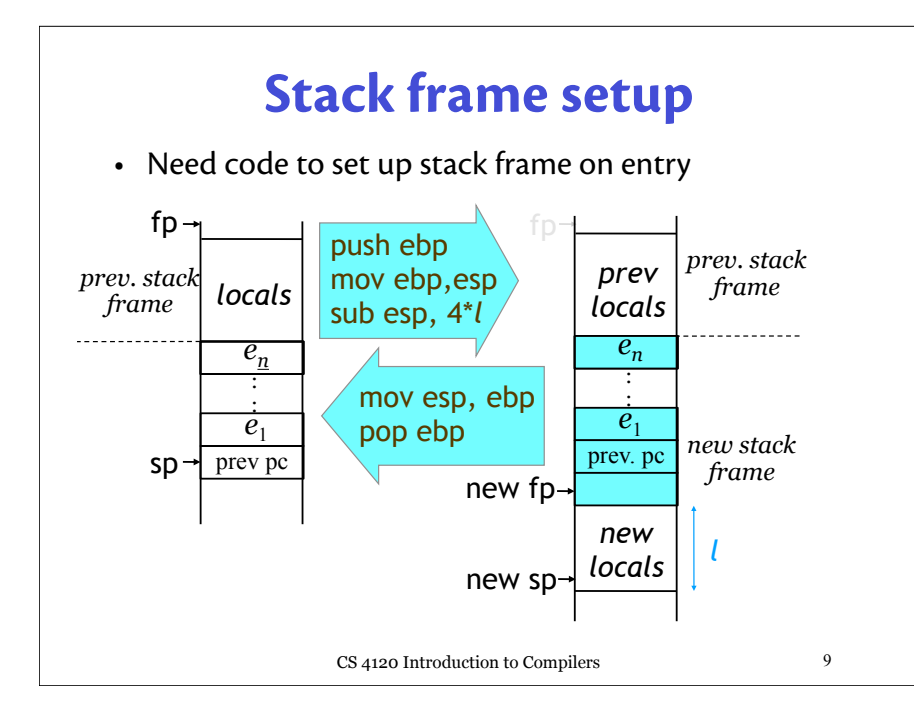

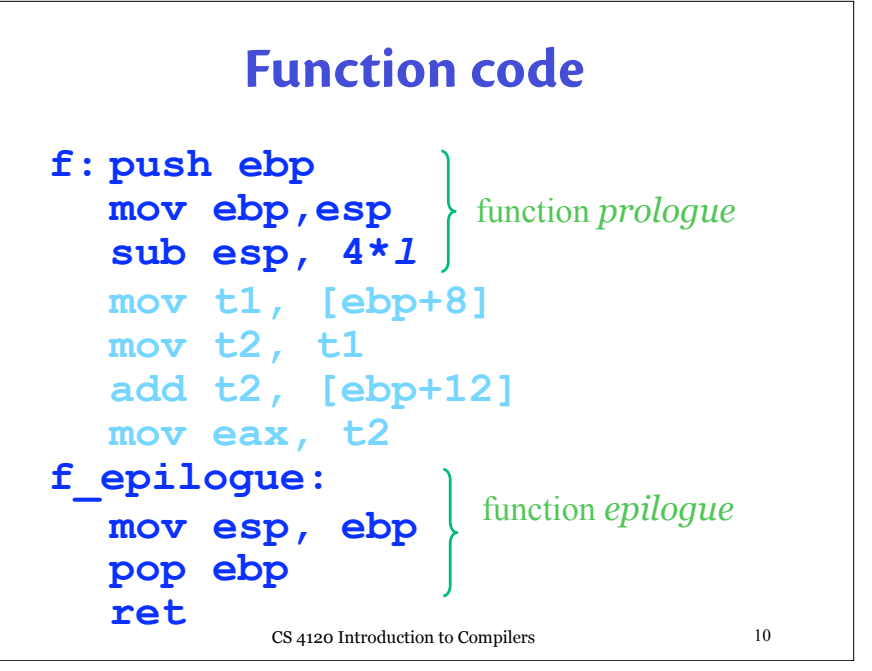

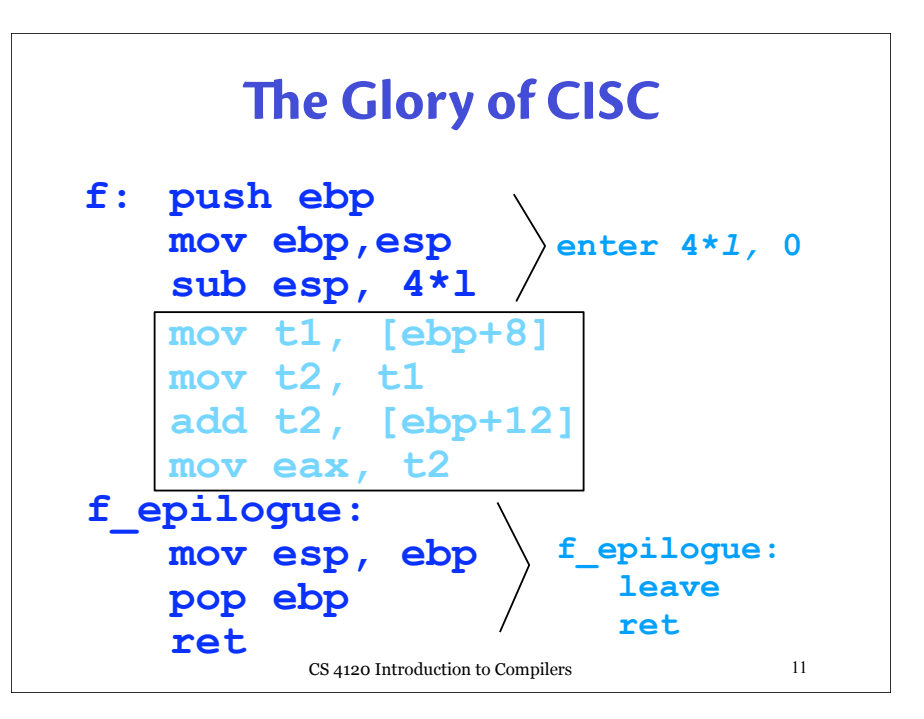

### **Calling conventions**

- Have described the C calling convention:
	- arguments pushed on stack, in reverse order.
	- caller is responsible for cleaning up arguments.
- Others:
	- stdcall: callee cleans up.
	- MIPS/Alpha: first 4/6 arguments passed in registers.
	- fastcall: first 2 arguments passed in ecx, edx, rest on stack
	- See website for more details.
- Choice of caller- vs. callee-save:
	- **caller-save**: caller must save registers if needed after call; usable freely by callee (**e**[**acd**]**x**)
	- **callee-save**: callee not allowed to change; to use, must be saved (**e**[**sd**]**i**, **e**[**sb**]**p**, **ebx**)

CS 4120 Introduction to Compilers 12

# **Optimizing away ebp**

- Really no need for frame pointer register!
- $\cdot$  Idea: maintain constant offset  $k$  between frame pointer and stack pointer
	- Use RISC-style argument passing rather than pushing arguments on stack
	- All references to MEM(FP+*n*) translated to operand **[esp+(n+***k***)]** instead of to **[ebp+n]**
- Advantage: whole extra register to use when allocating registers (7!)

CS 4120 Introduction to Compilers 13

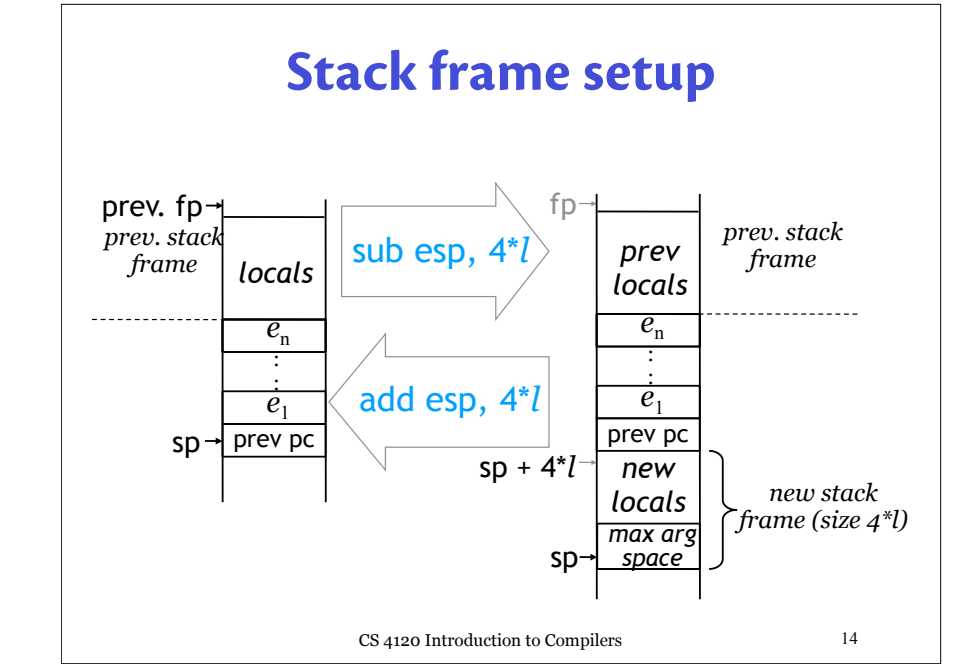

### **Caveats**

- Get even faster (and RISC-core) prologue and epilogue than with **enter/leave** but:
- To avoid breaking callers, must save **ebp** register if we want to use it (ebp is callee-save)
- Doesn't work if stack frame is truly variablesized
	- alloca(*n*) call in C allocates *n* bytes *on the stack –* compiler cannot predict *n*
	- not a problem in Iota9: arrays heap-allocated, stack frame has constant size

CS 4120 Introduction to Compilers 15

### **Dynamic structures**

• Modern programming languages allow dynamically allocated data structures: strings, arrays, objects:

CS 4120 Introduction to Compilers 16 **C:** char  $x = (char x)$  malloc(strlen(s) + 1); **C++:** Foo  $*f$  = new Foo $(...);$ **Java:** Foo  $f = new Foo(...)$ ; String  $s = s1 + s2$ ; **Iota:** x: int[5]; y:  $int[] = "hello"$ 

- **Program Heap**<br>• Program has 4 memory areas: code segment, stack segment, static data, heap
- Two typical *virtual* memory layouts (depends on OS):

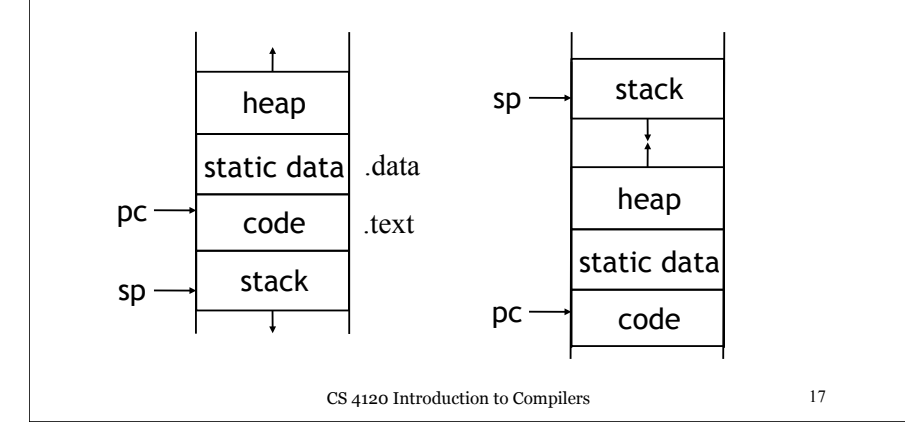

### CS 4120 Introduction to Compilers **Object allocation** • Dynamic objects allocated in the heap – array creation, string concatenation –malloc(*n*) returns new chunk of *n* bytes, free(*x*) releases memory starting at *x* • Globals statically allocated in data segment – global variables – string constants – assembler has data segment declaration (.data) code static data heap stack sp pc

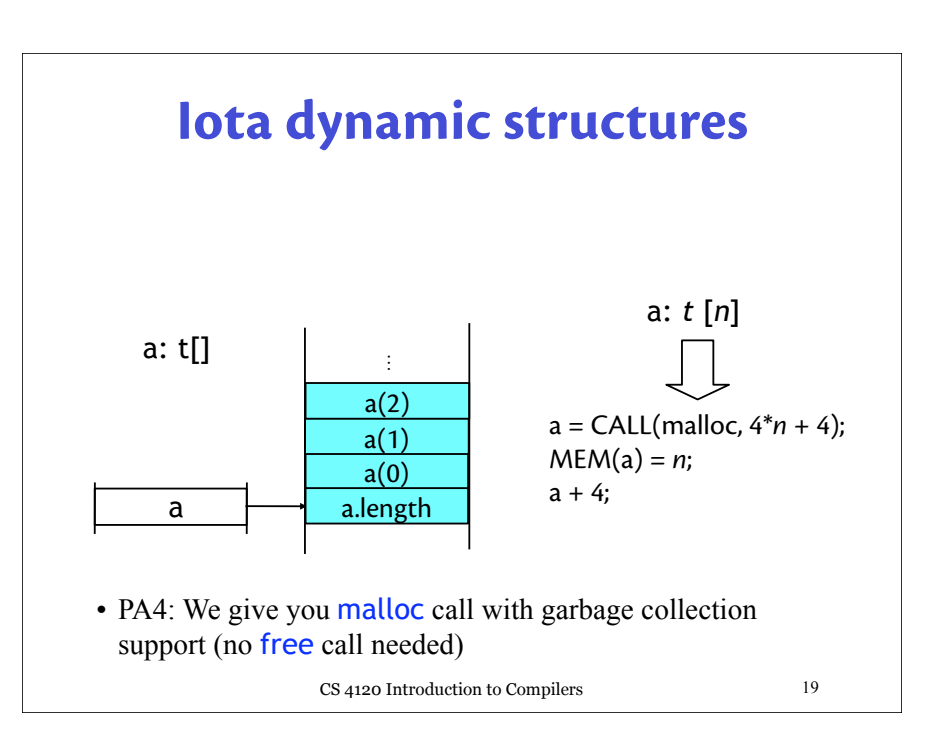

## **Trivial register allocation**

- Can convert abstract assembly to real assembly easily (but generate bad code)
- Allocate every temporary to location in the current stack frame rather than to a register  $- t1 = [ebp-4], t2 = [ebp-8], t3 = [ebp-12], ...$
- Every temporary stored in different place -no possibility of conflict
- CS 4120 Introduction to Compilers 20 • Three registers needed to shuttle data in and out of stack frame (max. # registers used by one instruction) : *e.g*, eax, ecx, edx

## **Rewriting abstract code**

- Given instruction, replace every temporary in instruction with one of three registers **e[acd]x**
- Add mov instructions before instruction to load registers properly
- Add mov instructions after instruction to put data back onto stack (if necessary)

push t1  $\Rightarrow$  mov eax, [ebp-4]; push eax

### mov [fp+4],  $t3 \Rightarrow ?$

CS 4120 Introduction to Compilers 21

### **Result**

- Simple way to get working code
- Code is longer than necessary, slower
- Also can allocate temporaries to registers until registers run out (3 temporaries on Pentium, 20+ on MIPS, Alpha)
- Code generation technique actually used by some compilers when all optimization turned off  $(-00)$
- Will use for Programming Assignment 4  $\frac{1}{22}$

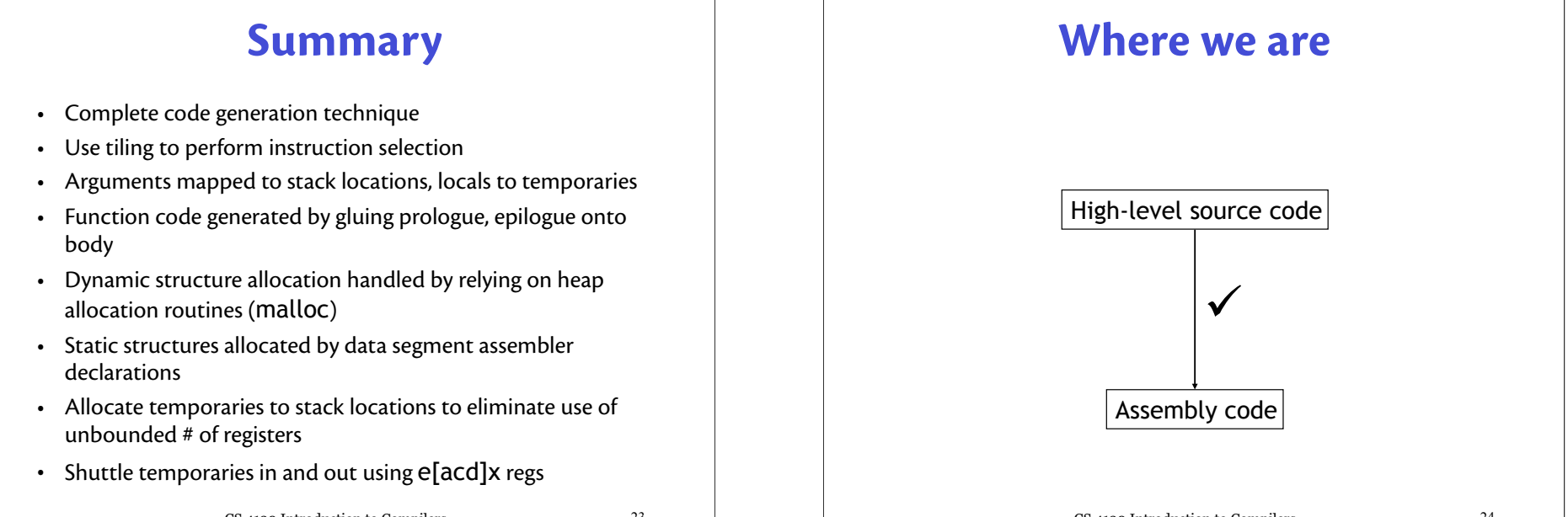

# **Tiling, formally**

- Each tile is really an inference rule!
- Write  $e \Rightarrow c$  (reg *t*)

*"c* is valid assembly for IR *e*, puts result into *t*"

- $-$  Like  $\mathcal{E}$ **[** $e$ **]**= $c$ , but not a function
- Write  $s \Rightarrow c$

"*c* is valid code for IR statement *s*"

- Translation is not a function of *e*/*s* : many possible translations (unlike  $\mathcal{E}[\![e]\!]$ ,  $\mathcal{S}[\![e]\!]$ ,  $\mathcal{I}[\![e]\!]$ , etc.)
	- translation *relation* generalizes translation function
	- can apply idea to earlier translations too but less payoff<br>CS 4120 Introduction to Compilers

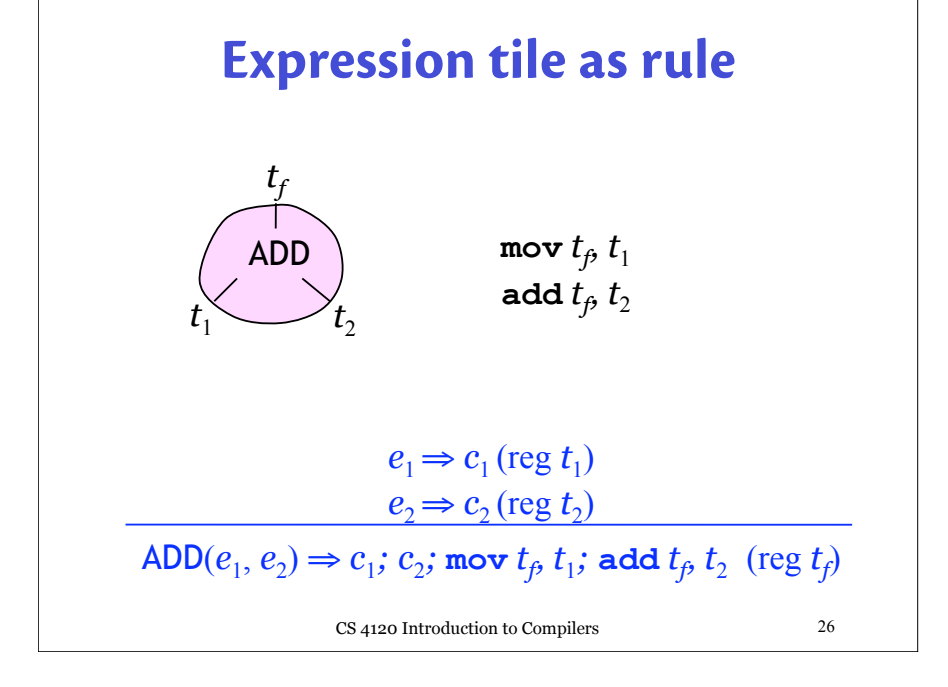

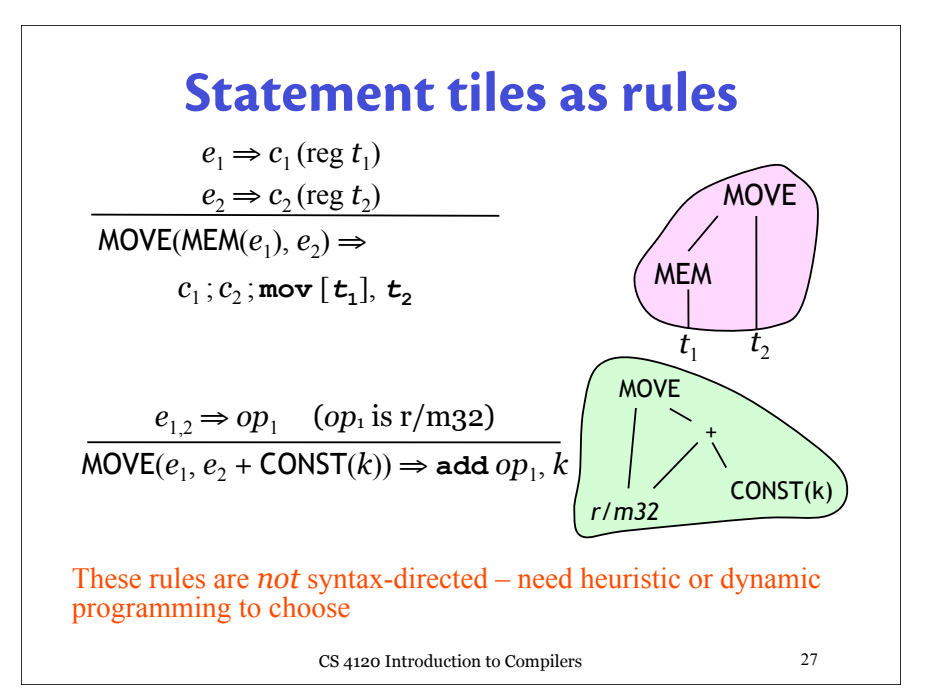